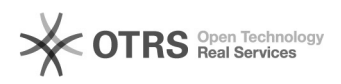

## Antivírus não atualiza

## 20/01/2019 01:14:50

## **Imprimir artigo da FAQ**

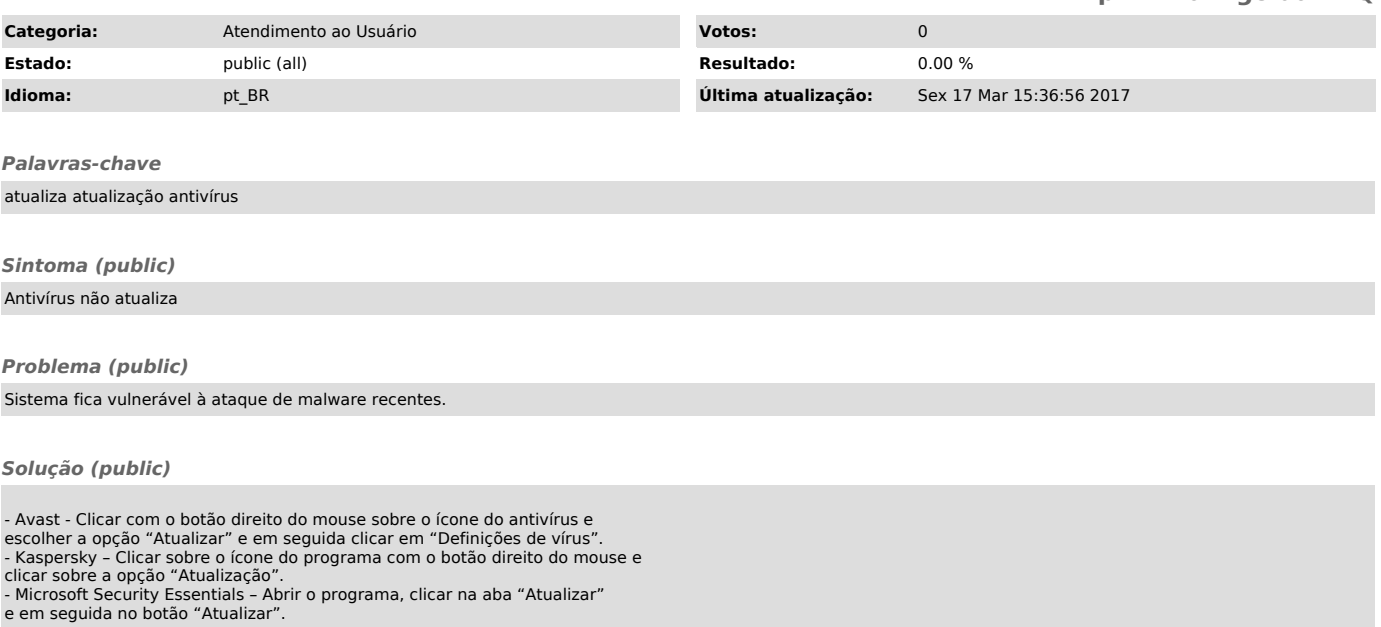